## **Usage**

Partek Flow gives you the ability to evaluate and modify the hardware resources available for analysis, track system tasks, and, with the purchase of a Usage report license, generate usage reports for your Partek Flow instance. These options are located in the Settings menu. This document will describe the following sections:

- System QueueSystem ResourcesUsage Report

## Additional Assistance

If you need additional assistance, please visit our support page to submit a help ticket or find phone numbers for regional support.

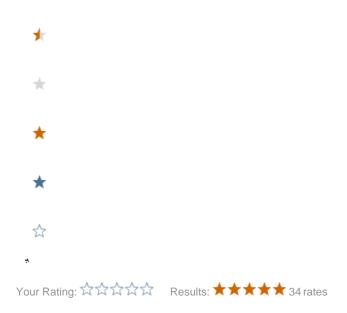